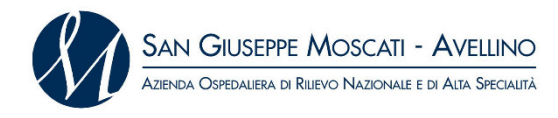

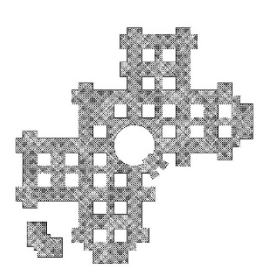

# **Avviso pubblico per l'acquisizione di manifestazioni di interesse a partecipare alla Procedura negoziata con il criterio dell'offerta economicamente più vantaggiosa per l'affidamento dei Lavori di: ADEGUAMENTO NORMATIVO E FUNZIONALE DELLA SPDC DEL PRESIDIO OSPEDALIERO LANDOLFI DI SOLOFRA**

**IMPORTO LAVORI A BASE D'ASTA: € 588.500,00 ONERI ESCLUSI DAL RIBASSO: € 3.459,18 TOTALE VALORE APPALTO: € 591.959,18**

 **CIG: 8907075ECD CUP C62B16000100001** 

Con la Deliberazione del Direttore Generale 233 del 08/03/2021 l'Azienda Ospedaliera San Giuseppe Moscati di Avellino ha approvato il progetto esecutivo dei lavori in oggetto.

L'Azienda Ospedaliera San Giuseppe Moscati di Avellino intende acquisire le manifestazioni di interesse degli operatori economici potenzialmente interessati a partecipare a una procedura negoziata indetta ai sensi dell'art.36, comma 2 c-bis) del D.Lgs. 50/16.

Gli operatori economici interessati sono, pertanto, invitati a manifestare a questa Azienda Ospedaliera l'interesse alla partecipazione ad apposita procedura di gara, caricando a Sistema nel campo "manifestazione d'interesse", all'uopo predisposto nella scheda "busta amministrativa", l'allegato A al presente avviso, debitamente compilato.

La suddetta documentazione dovrà pervenire all'Azienda Ospedaliera San Giuseppe Moscati di Avellino – S.C. Servizio Tecnico/Patrimonio, entro e non oltre le ore 12:00 del giorno indicato sulla piattaforma di e-procurement SIAPS (d'ora in poi "Sistema") raggiungibile dal sito internet di So.Re.Sa. S.p.A. www.soresa.it (d'ora in poi "Sito") nella sezione "Accesso all'area riservata/Login.

Eventuali chiarimenti, sia di ordine amministrativo che tecnico, dovranno essere richiesti almeno 5 giorni prima della scadenza di presentazione dell'istanza di partecipazione attraverso il Sito.

*Al presente avviso di consultazione preliminare di mercato è possibile accedere tramite l'indirizzo internet https://www.aornmoscati.it/ in home page nella sezione Albo Pretorio Online – Bandi di Gara , mentre per accedere alla procedura di gara bisogna seguire le indicazioni tramite il Sito o il Sistema prima indicati*.

Per la partecipazione alla presente procedura è indispensabile essere registrati al Sistema. A tal fine è stato predisposto apposito documento dal titolo: "Registrazione utente e primo accesso" reperibile all'indirizzo www.soresa.it, sezione "Per le imprese/Registrazione" (file "Manuale sulla Registrazione e Accesso Utenti OE"). La registrazione al Sistema deve essere richiesta unicamente dal legale rappresentante e/o procuratore generale o speciale e/o dal soggetto dotato dei necessari poteri per richiedere la Registrazione e impegnare l'operatore economico medesimo.

#### *Nota***: si raccomanda di intraprendere l'attività di registrazione al** *Sistema* **con un congruo anticipo rispetto al termine per la presentazione della manifestazione d'interesse e di inserire un indirizzo PEC valido, nel campo all'uopo predisposto.**

#### **Tale indirizzo sarà utilizzato per tutte le comunicazioni inerenti la presente procedura di gara.**

L'operatore economico, con la registrazione e, comunque, con la presentazione dell'istanza di partecipazione al presente Avviso esplorativo, dà per valido, e riconosce senza contestazione alcuna, quanto posto in essere all'interno del *Sistema* dall'account riconducibile all'operatore economico medesimo; ogni azione inerente l'account all'interno del *Sistema* si intenderà, pertanto, direttamente e incontrovertibilmente imputabile all'operatore economico registrato.

L'accesso, l'utilizzo del *Sistema* e la partecipazione alla procedura comportano l'accettazione incondizionata di tutti i termini, delle condizioni di utilizzo e delle avvertenze contenute nel presente *avviso*, negli eventuali allegati a detti documenti e nelle guide presenti sul *Sito*, nonché di quanto portato a conoscenza degli utenti tramite la pubblicazione sul *Sito* o con gli eventuali chiarimenti. La manifestazione d'interesse dovrà essere contenuta nella cartella "*manifestazione d'interesse*", firmata digitalmente. Tale cartella dovrà essere collocata a *Sistema* nel campo "*manifestazione d'interesse*", all'uopo predisposto nella scheda "*busta amministrativa*".

Qualora necessario è possibile aggiungere ulteriori documenti/cartelle compresse nella scheda "*busta amministrativa*" cliccando, volta per volta, sulla voce "*aggiungi allegato*", compilando il campo "*descrizione*" e inserendo il documento/cartella di che trattasi, firmato/a digitalmente.

La manifestazione d'interesse deve essere presentata esclusivamente attraverso il *Sistema* e, quindi, per via telematica mediante l'invio di documenti elettronici sottoscritti con firma digitale entro il termine perentorio di scadenza sopra indicato.

Non saranno prese in considerazione istanze redatte o inviate in modo difforme da quanto prescritto nel presente avviso.

Il Sistema non consente la presentazione di un'istanza dopo il termine di scadenza stabilito. E' ammesso solo presentare un'istanza successiva, purché entro il termine di scadenza previsto, in sostituzione della precedente. Per procedere con la trasmissione della nuova istanza, in sostituzione di quella già inviata, occorre procedere cliccando la voce "*partecipa*", seguendo la procedura indicata nella guida al par. "*Modifica di una manifestazione di interesse inviata*". Tale operazione dovrà essere effettuata dal medesimo utente (account) che ha predisposto/inviato l'istanza originaria.

La presentazione della manifestazione d'interesse mediante il sistema è a totale ed esclusivo onere dell'operatore economico interessato alla candidatura, il quale si assume qualsiasi responsabilità in caso di mancata o tardiva ricezione della manifestazione medesima, dovuta, a mero titolo esemplificativo e non esaustivo, a malfunzionamenti degli strumenti telematici utilizzati, a difficoltà di connessione o trasmissione, a lentezza dei collegamenti o a qualsiasi altro motivo, restando esclusa qualsivoglia responsabilità dell'Istituto e della So.Re.Sa. proprietaria del sistema, qualora per ritardo o disguidi tecnici o di altra natura, ovvero per qualsiasi altro motivo, l'istanza non pervenga entro il previsto termine perentorio di scadenza. In ogni caso l'interessato alla candidatura esonera l'Istituto e So.Re.Sa da qualsiasi responsabilità per malfunzionamento di ogni natura, mancato funzionamento o interruzione di funzionamento del sistema.

**Nota**. **Al fine di garantire il buon esito della presentazione dell'istanza di partecipazione a Sistema, si consiglia di intraprendere le operazioni connesse a tale attività, con un anticipo di alcuni giorni e concluderle entro alcune ore rispetto al termine previsto di presentazione di cui sopra. Eventuali malfunzionamenti del Sistema, che impediscano il corretto caricamento dei dati nel termine previsto, dovranno essere tempestivamente segnalati telefonicamente al numero di tel. +39 0812128174 / opzione "1" (rif. "Assistenza SIAPS") - Fax +39 0817500012 email: assistenzasiaps@soresa.eu**.

Tutte le comunicazioni e gli scambi di informazioni tra l'Istituto e gli operatori economici interessati alla presente procedura si intendono validamente ed efficacemente effettuati qualora resi per il tramite del Sistema.

In ogni caso, l'operatore economico si impegna ad aggiornare tempestivamente le informazioni di contatto del proprio profilo di registrazione al Sistema.

L'eventuale lettera di invito della procedura negoziata verrà inoltrata per il tramite del Sistema.

L'Istituto si riserva, tra i soggetti che presenteranno la manifestazione di interesse, di individuare un numero massimo di 10 candidati, ai quali sarà richiesto, con lettera di invito, di presentare offerta secondo la procedura di cui all'art. 36, comma 2, lettera c-bis) del D.lgs 50/2016.

L'Azienda si riserva a suo insindacabile giudizio, la facoltà di sospendere, modificare, annullare o revocare la procedura relativa al presente avviso e di non dare seguito all'indizione della successiva procedura per la conclusione dell'accordo quadro, senza che ciò comporti alcuna pretesa degli operatori che presenteranno la manifestazione di interesse.

Si riportano di seguito:

I requisiti di idoneità richiesti ai candidati

## **1. REQUISITI DI PARTECIPAZIONE**

#### **Soggetti ammessi alla gara.**

Saranno ammessi a partecipare alla presente procedura le ditte di cui all'art. 45, comma 2, del D.Lgs. 18 aprile 2016, n. 50 s.m.i., costituiti da imprese singole o imprese riunite o consorziate, ai sensi degli articoli 92, 93 e 94 del d.P.R. n. 207/2010 nonchè dagli artt. 47, 45, comma 2, lett. c) ultimo periodo e 48 del D.Lgs. n. 50/2016 s.m.i., ovvero da imprese che intendano riunirsi o consorziarsi ai sensi dell'articolo 48, comma 8, del D.Lgs. n. 50/2016 s.m.i., nonché concorrenti con sede in altri stati membri dell'Unione Europea alle condizioni di cui all'articolo 62 del d.P.R. n. 207/2010, oppure le aggregazioni tra le imprese aderenti al contratto di rete ai sensi dell'art. 3, comma 4-ter del decreto- legge 10 febbraio 2009 n. convertito dalla legge 9 aprile 2009 n. 33. e che possiedono i requisiti appresso indicati.

#### **- Requisiti di idoneità professionale, capacità economica-finanziaria e tecnicoprofessionali**

I concorrenti, **a pena di esclusione**, devono essere in possesso dei seguenti requisiti: **Requisiti di ordine generale** 

Non trovarsi in una delle condizioni di esclusione dalla partecipazione di cui all'art. 80 del d.lgs. 50/16;

**- Requisiti di idoneità professionale** (art. 83, comma 1, lett. a) D.Lgs. n. 50/2016 s.m.i.). **a) iscrizione** nel registro delle imprese presso la **Camera di Commercio, Industria, Artigianato e Agricoltura** (*Iscrizione alla C.C.I.A.A. con attività compatibile con l'oggetto dell'appalto ed abilitazione alla lettere a), b), g) di cui al Decreto 37/2008*)**;** 

#### *oppure*

*b)* **iscrizione** nel **registro delle Commissioni Provinciali** per l'artigianato *(se chi esercita l'impresa è italiano o straniero di Stato membro residente in Italia)* 

#### **- Requisiti di capacità economica / finanziaria**

I soggetti interessati devono possedere le seguenti attestazioni:

 $\circ$  (nel caso di concorrente singolo)

di essere in possesso si qualificazione rilasciata da società organismo di attestazione (SOA) regolarmente autorizzata, in corso di validità, che documenta la qualificazione nelle seguenti categorie:

- categoria OG1 – classifica II;

– oppure ;

o (nel caso di raggruppamento di concorrenti) che il raggruppamento temporaneo soddisfa il requisito di qualificazione economico richiesto.

#### **- Gestione della Qualità**

Gli operatori economici che intendono partecipare alla presente procedura di gara devono essere in possesso dei seguenti sistemi di qualità conformi alle norme europee della serie UNI EN ISO:

- UNI EN ISO 9001:2015
- UNI EN ISO 45001:2018
- UNI EN ISO 14001:2015

*N.B. Tutti i requisiti relativi alla "Gestione di qualità" sopra indicati, a pena di esclusione devono essere posseduti da tutti i concorrenti compreso le imprese ausiliarie, mandanti, mandatarie ed eventuali ditte subappaltatrici etc….* 

**(è obbligatorio allegare certificazioni/attestazioni SOA e ISO)** 

## **2. OGGETTO DELL'APPALTO**

ADEGUAMENTO NORMATIVO E FUNZIONALE DELLA SPDC DEL PRESIDIO OSPEDALIERO LANDOLFI DI SOLOFRA

**Vocabolario comune degli appalti (CPV):** 45454000-4 Lavori di ristrutturazione;

**Criterio di aggiudicazione:** offerta economicamente più vantaggiosa, ex art. 95, comma 2, del D. lgs. 50/2016.

#### **Breve descrizione dell'appalto:**

L'intervento di adeguamento normativo e funzionale oltre che quello di vivibilità, prevede la realizzazione di stanze per la degenza composte da una singola unità fino ad un massimo di due unità, oltre alla differenziazione tra degenza uomini e donne. Nel rispetto della normativa regionale si prevedono la realizzazione di alcune funzioni attualmente mancanti, quali un locale di lavoro per il personale di assistenza diretta, un locale per il materiale sporco dotato, un locale per il deposito di attrezzature di igiene ambientale e un locale per il deposito attrezzature. Inoltre si prevede:

• rifacimento di tutti i servizi igieni compreso il bagno assistito;

• rifacimento della pavimentazione vinilico fonoassorbente multistrato per ambienti a traffico intenso con esigenze acustiche e igieniche;

• rivestimento di pareti in PVC con superficie liscia e impermeabilizzata per un tutt'altezza;

• sostituzione delle porte interne in legno con porte realizzate con telaio realizzato con profilati di alluminio e rivestimento in laminato plastico;

• sostituzione della controsoffittatura con sistema autoportante in doghe modulari lineari in acciaio zincato a caldo e verniciato con smalto vinilico polimerizzato al forno per l'alloggiamento degli impianti;

• tinteggiatura dei soffitti con pittura a base di silicati di potassio miscelati con pigmenti selezionati • rifacimento dell'impianto idrico-sanitario in conformità al D.M. 37/2008 (ex Legge n. 46/90) e alle Norme UNI vigenti;

• rifacimento impianto elettrico in conformità al D.M. 37/2008 (ex Legge n. 46/90) e alle Norme CEI vigenti oltre all'impianto disperdente di messa a terra costituito da dispersori a picchetto in acciaio zincato collegati con corda interrata di rame nudo da 35 mm,

• realizzazione impianto di aria condizionata eseguito in conformità alla normativa vigente ed in particolare la Legge.10/91 ed il D.Lgs 192/2005 (contenimento dei consumi energetici), e D.M. 37/08 (Norme per la sicurezza degli impianti) e alle norme UNI 10339;

• realizzazione di impianto di ventilazione meccanica controllata dell'aria nel rispetto delle norme UNI 10339;

• impianto di diffusione sonora in conformità alla norma CEI EN 60849 (CEI 100-55).

## **3. PRESENTAZIONE DELLA MANIFESTAZIONE DI INTERESSE**

Gli operatori economici interessati a essere invitati alla procedura dovranno inserire la propria manifestazione d'interesse mediante "Sistema informativo Appalti Pubblici Sanità"– Sistema SIAPS – raggiungibile dal sito internet SoReSa (www.soresa.it)**,** ed inviata al Sistema entro e non oltre il termine perentorio delle ore 12:00 del giorno indicato sulla piattaforma.

Si rende noto che al fine di guidare gli operatori economici, interessati alla gara, nella registrazione al Sistema, è stato predisposto apposito documento dal titolo: "Manuale sulla registrazione e accesso Utenti OE" reperibile all' indirizzo: www.soresa.it sezione "Per le imprese/Registrazione".

La registrazione al Sistema deve essere richiesta unicamente dal Legale Rappresentante e/o procuratore generale o speciale e/o dal soggetto dotato dei necessari poteri per richiedere la Registrazione e impegnare l'operatore economico medesimo.

Il Concorrente dovrà allegare la documentazione amministrativa, consistente in un unico file compresso con i seguenti documenti, ciascuno dei quali debitamente compilato e firmato digitalmente:

a) **l'istanza di partecipazione** alla gara, Modello A1, in formato pdf, e contestuale dichiarazione ai sensi del DPR 445/2000 firmata digitalmente dal legale rappresentante, corredato da fotocopia del documento di riconoscimento, in corso di validità, del sottoscrittore (art. 38 del D.P.R. del 28.12.2000, n. 445);

b) **attestazione di qualificazione** in originale o fotocopia sottoscritta dal legale rappresentante ed accompagnata da copia del documento di identità dello stesso o, nel caso di raggruppamenti o consorzi ordinari di concorrenti costituiti o da costituire, più attestazioni (originali o fotocopie sottoscritte dai legali rappresentanti ed accompagnate da copie dei documenti di identità degli stessi) rilasciata/e da Società di Attestazione (SOA) regolarmente autorizzata, in corso di validità, che documenti il possesso della qualificazione in categorie e classifiche adeguate ai lavori da assumere, ai sensi dell'art. 84 del D. Lgs. n. 50/2016:

#### c) **Documento di Gara Unico Europeo (DGUE**);

Il concorrente compila il DGUE di cui allo schema allegato al DM del Ministero delle Infrastrutture e Trasporti del 18 luglio 2016 o successive modifiche

### **4. SORTEGGIO PUBBLICO TRAMITE SIAPS**

Qualora le manifestazioni di interesse, regolarmente pervenute nei termini e ammesse, siano in numero superiori a 10 (dieci), si procederà mediante la medesima piattaforma Siaps-Soresa al scelta dei 10 soggetti da invitare a presentare offerta.

L'aggiudicazione avverrà secondo il criterio dell'offerta economicamente più vantaggiosa ai sensi delle disposizioni di cui all'art. 95 del Decreto 50/2016 e s.m.i. in maniera da considerare e valutare le offerte migliorative, capacità progettuali, organizzative ed operative dell'impresa offerente ovvero individuata sulla base del miglior rapporto qualità/prezzo, come di seguito indicato:

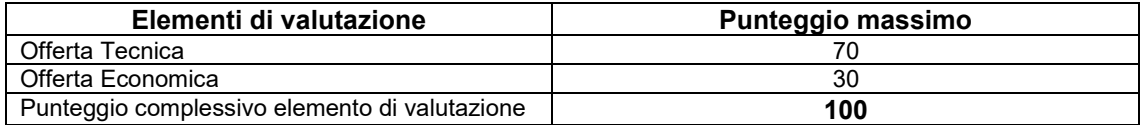

Trattandosi di procedura mediante procedura elettronica si invitano i signori concorrenti a seguire le varie fasi direttamene in piattaforma

Qualora le manifestazioni di interesse pervenute nei termini e ammesse siano in numero inferiore o pari a 10, non si effettuerà alcun sorteggio pubblico e si procederà ad invitare alla procedura tutti gli operatori economici partecipanti.

## **5. TRATTAMENTO DEI DATI PERSONALI**

I dati raccolti a seguito della pubblicazione del presente avviso saranno trattati, con o senza l'ausilio di strumenti elettronici, esclusivamente ai fini dello svolgimento delle attività istituzionali relative al presente procedimento e agli eventuali procedimenti conseguenti.

> IL DIRETTORE Ing. Sergio CASARELLA